## **The TS – structure and use**

- 1. It can be changed, updated, … **W**=webmaster, **T**= teacher, **S** =students
- 2. ???? Needed? Archive? Perhaps link to our application? (**W, T)**
- 3. Perhaps adding one column more to add links to a Prezi on each schools website (link within the TS will be confusing, only to each country "folder" **W**
- 4. Meetings: one page with all meetings and links to the different meetings, one (2?) pages to each meeting like for France, from there links to other places especially material. Too many links all will get lost, backlink!!!! **T, W**
- **5.** International teams: At this page a list of activities in different periods, we can have one subpage for each period, material????? **we have to discuss it at the end! W**
- 6. List of software, just started subpages for each software with links to material, videos, tutorials, own lesson plan, link to Pinterests and Padlets **(T,W)**
- 7. Overview of the different contests, perhaps a description and links to subpages (1) for each contest
- 8.  $-13$ . Page and may-be subpages for each country; it can be used as a blog with short entries (you may have e.g. 6 pages, for each half-term one). One folder for videos, documents, pictures for each country (**T)**
- 14. That is the workshop in F . We can also put it under 6)
- 15. Starting page of the WIKI=(orientation for all) with TOC subpages for different topics or link to materials
- 16. All Teachers should fill in suitable dates, T, **not only W**
- 17. Headmasters, teachers from outside, parents my fill it

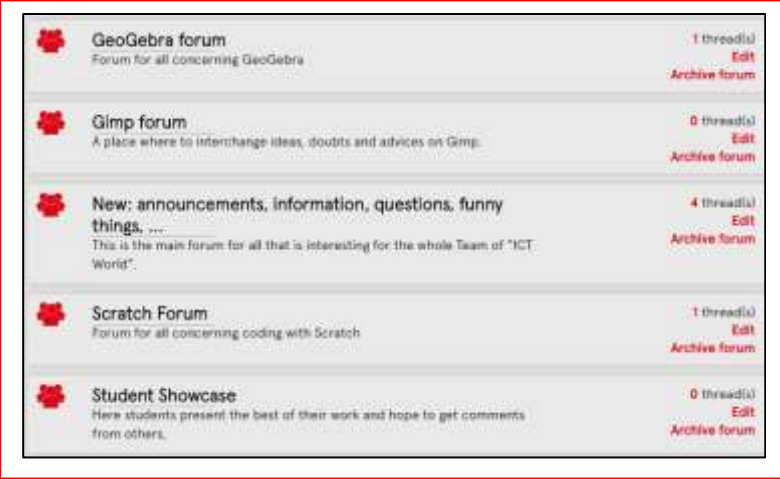

- More about ICT World 1.
- 2. Project preparation
- 3. Schools
- 4. Meetings
- 5. International teams
- 6. Software used in ICT World
- 7. Contest and Common Events
- 8. Czech Republic
- 9. Finland
- 10. Germany
- 11. France
- 12. Latvia
- 13. Spain
- 14. [DRAFT] Using web 2.0 tools
- 15. WIKI - starting page
- 16. Calender/Timeline of Activities
- 17. Guestbook

**Project Journal (Start):** Entries for those outside the project. Entries should attired to further studies of our TS. **(W, T)**

**Gimp forum:** FAQ, announcing new, important work, …. **(W, S, T)**

**New: announcements, information, questions, funny, ….** : Everything that project members may interest and concern, not too long, small pictures, … better links to the place where it is, … use web 2.0 tools to make it interesting **(W, S, T)**

**Scratch forum:** same use like Gimp forum, Scratch files can be embeded (small size), … **(W, S, T)**

**GeoGebra forum:** same use like Gimp forum, GeoGebra-Files on GeoGebra-Tube can be embedded, similar files in books, .. **(W, S, T)**

**Student Showcase:** Students should show there best work (only students should edit there!) **(W, S, T)**

**If needed:** 

SketchUp forum, Arduino forum